# CAD-Ausbildung für die Konstruktionspraxis, "CAD ET"

한 권황도

 $\alpha \in \left[ \frac{N}{2} \right]$  ,  $\alpha$ 

sta a Germania

# **1. Hardware-Ausstattung**

- Zentraleinheit, Speicher
- Bildschirm, Tastatur und Maus
- Drucker und Plotter
- 不是 一部屋
- **1. Vorstellung der Systemkomponenten** 
	- Projektstruktur, Postprocessing
	- Menüs
	- Datenbank, Symbolkatalog, Bauteilkatalog
	- Makros, Gruppen

医施利 电混合性

## **1. Stromlaufplan erfassen**

- Elemente eines Stromlaufplans
- -Wege zur Zeichnungserstellung
- Verbindungsmöglichkeiten
- Betriebsmittelkennzeichen

#### **1. Symbole bearbeiten**

- Neue Symbole anlegen
- Symbole erfassen
- Symbolperipherie erfassen/bearbeiten
- -Symbole auswerten

#### **1. Aufbau und Aufgaben des Bauteilkataiogs**

- Aufbau und Pflege
- Bedeutung des Bauteilkatalogs für die Auswertung

## **t. Auswertungen**

- -Analysen, Fehlersuche
- Listen

# **1. Verfahrensketten in der Elektrotechnik**

- Speicherprogrammierbare Steuerung (SPS)
- Schaltschrank-Layout (SSL)

Lösungen Stichwortverzeichnis

Bibliografische Informationen <http://d-nb.info/901320722>

**Anhang** 

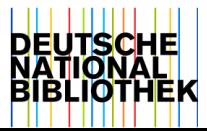

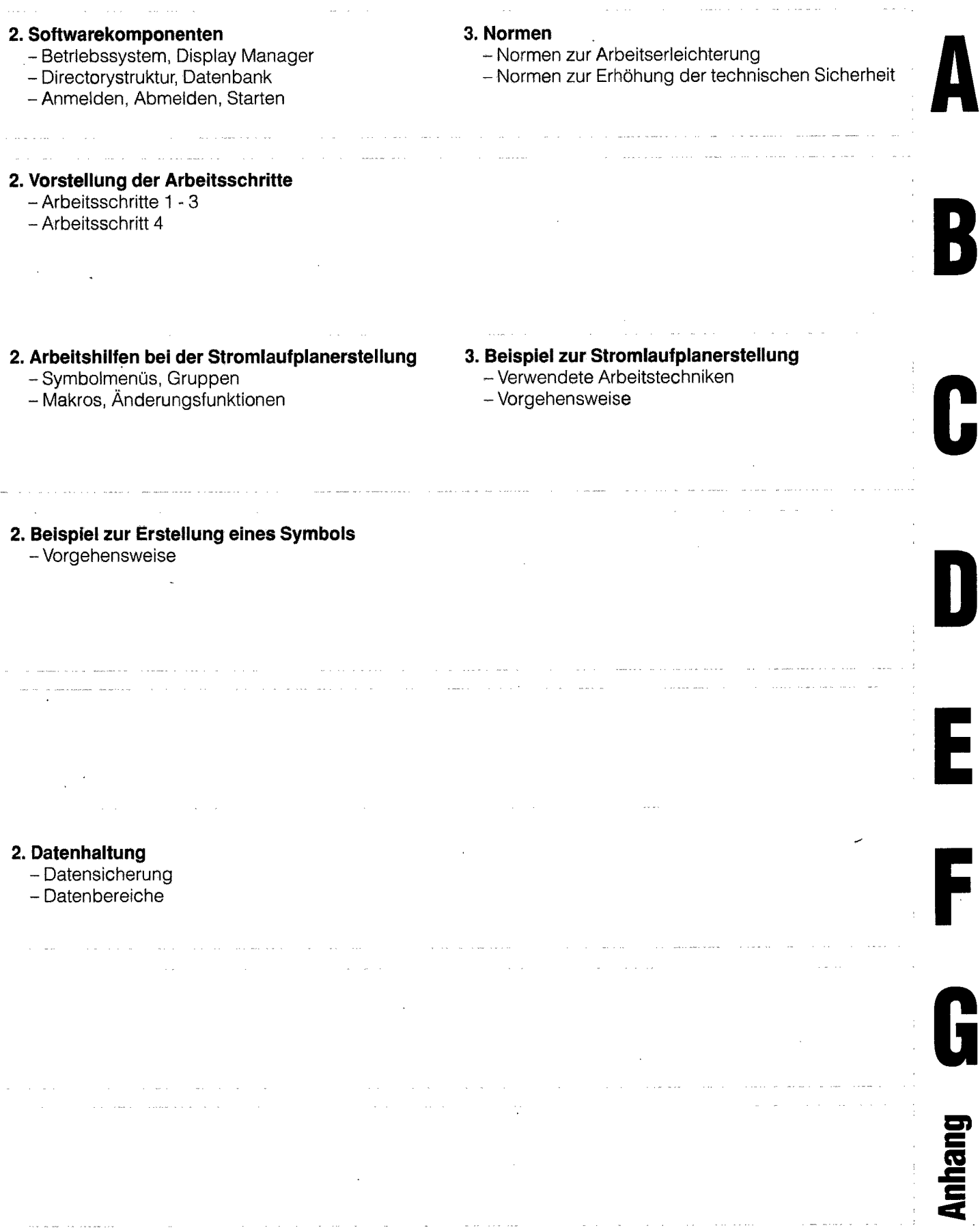

 $\label{eq:2.1} \frac{1}{\sqrt{2}}\int_{\mathbb{R}^3}\frac{1}{\sqrt{2}}\left(\frac{1}{\sqrt{2}}\right)^2\frac{1}{\sqrt{2}}\left(\frac{1}{\sqrt{2}}\right)^2\frac{1}{\sqrt{2}}\left(\frac{1}{\sqrt{2}}\right)^2.$ 

 $\label{eq:2} \frac{1}{\sqrt{2}}\left(\frac{1}{\sqrt{2}}\right)^{2} \left(\frac{1}{\sqrt{2}}\right)^{2} \left(\frac{1}{\sqrt{2}}\right)^{2} \left(\frac{1}{\sqrt{2}}\right)^{2} \left(\frac{1}{\sqrt{2}}\right)^{2} \left(\frac{1}{\sqrt{2}}\right)^{2} \left(\frac{1}{\sqrt{2}}\right)^{2} \left(\frac{1}{\sqrt{2}}\right)^{2} \left(\frac{1}{\sqrt{2}}\right)^{2} \left(\frac{1}{\sqrt{2}}\right)^{2} \left(\frac{1}{\sqrt{2}}\right)^{2} \left(\frac{$